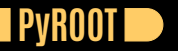

<span id="page-0-0"></span>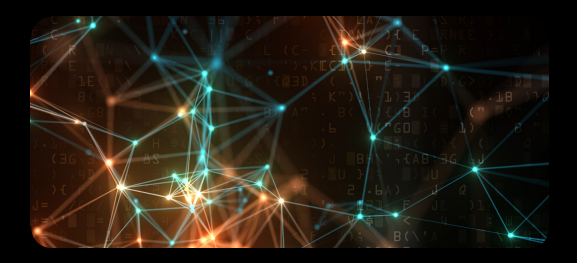

# **Using PyROOT for analysis and simulations JAROSLAV ADAM**

**202010.07**

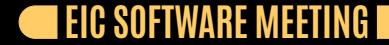

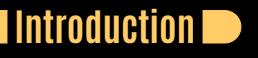

- PyROOT stands for using ROOT from Python; opening a TBrowser: In [1]: **from ROOT import** TBrowser In  $[2]$ :  $x = \text{Throwser}()$
- Nice overview was given [by Eduardo Rodrigues on August 26](https://indico.bnl.gov/event/9122/)
- My experience with PyROOT will be shown on physics driven examples
- Outline:
	- **01** Histograms from a TTree
	- **02** Accessing TTree branches and creating a TTree
	- **03** Importing and compiling existing ROOT macros
	- **04** Reading a more complex data structures from a TTree
	- **05** TF1 with function binding
	- **06** Sophisticated RooFit model with use of classes
	- **07** Navigating in inheritance hierarchy

### **C** Links to resources

- Section in [ROOT User's Guide](https://root.cern.ch/root/htmldoc/guides/users-guide/ROOTUsersGuideA4.pdf)
- Online [ROOT manual](https://root.cern/manual/python/)
- **Slides by [Pere Mato and Danilo Piparo](https://indico.cern.ch/event/487416/contributions/2174917/)**

### **• Prerequisites to using PyROOT**

- Variable PYTHONPATH should point to lib in ROOT build
- Example from EIC nodes:
	- \$ echo \$PYTHONPATH
	- /afs/rhic.bnl.gov/eic/restructured/env/EIC2020a/root6/lib

**Resources** 

# **Making a histogram from TTree**

Energy and polar angle for electrons hitting the low- $Q^2$  tagger in Geant4 output

 $\bullet$  The tree has energy  $e\mathbf{1}$  en, log of angle el theta and hit information Q2 hit

```
#open file and get the tree
inp = TFile Open("lmon py 18x275(root")tree = inp.Get("DetectorTree")
```
*#2D histogram*  $hE = TH2D("hE", "hE", 58, -7, -1.2, 120, 2, 14)$ 

*#fill the histogram with Draw methot* tree.Draw("el\_en:el\_theta", "Q2\_hit==1")

*#axis labels and plot margins here*

*#make the plot* hE.Draw("colz")

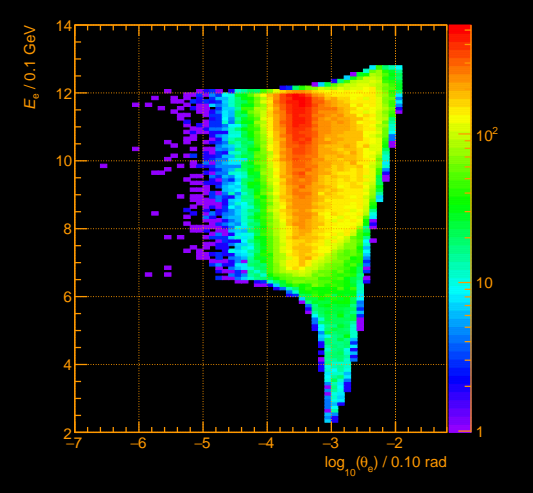

# **Need to access an individual TTree branch**

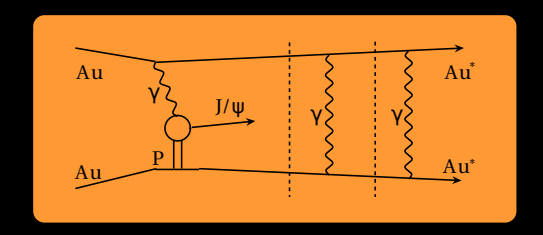

- <span id="page-4-0"></span>■ The NOON event generator provides neutrons emitted by excited Au<sup>\*</sup> nuclei in the process of  $J/\psi$  photoproduction
- $\bullet$  The photoproduction itself is simulated by STARLIGHT generator, the NOON adds the neutrons to  $e^+e^-$  pairs from  $J/\psi$  decay
- Neutron multiplicity could reach up to all neutrons in gold
- $\rm NOON$  output is a TC1onesArray of TParticle with the  $e^+e^-$  followed by the neutrons

[Comput.Phys.Commun. 253 \(2020\) 107181,](https://inspirehep.net/literature/1750615) [Comput.Phys.Commun. 212 \(2017\) 258-268](https://inspirehep.net/literature/1475495)

# **Accessing the TTree branch**

Want to get pseudorapidity for all neutrons generated by nOOn

### ● The NOON writes particles clones array to its output

```
#get the nOOn particles
particles = TClonesArray("TParticle", 200)
tree.SetBranchAddress("particles", particles)
```

```
#loop over the tree
for iev in xrange(tree.GetEntriesFast()):
    tree.GetEntry(iev)
```

```
#particles loop
for imc in xrange(particles.GetEntriesFast()):
   part = particles At(ime)#select the neutrons
   if part.GetPdgCode() != 2112: continue
   #fill absolute pseudorapidity
   hEta.Fill( abs(part Eta()))
```
*#make the plot* hEta.Draw()

Takes ∼1 sec for 100k events

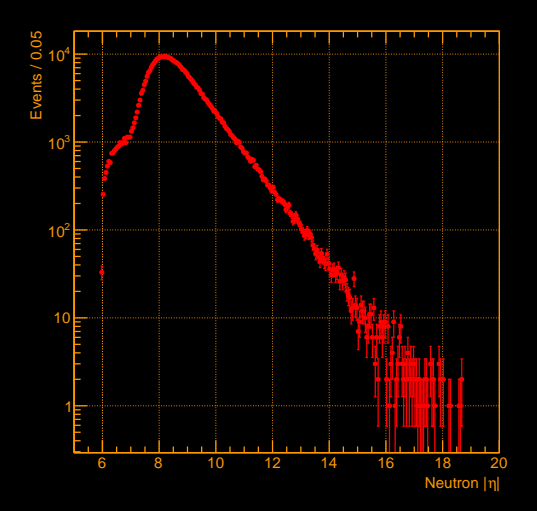

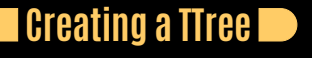

A generator provides text file with  $p<sub>T</sub>$  and mass as its first two columns  $\bullet$  The task is to create a TTree with pt and mass branches and fill it from the text file ● Done by making a C structure and addressing variables in it

#### Make the tree with its branches:

```
#output file and tree
out = TFile("out.root", "recreate")
tree = TTree("tree", "tree")
```

```
#C structure to hold tree variables
cmd = "struct tree_str {Float_t pt, mass;};"
gROOT.ProcessLine( cmd )
```

```
#instance of the C structure
tree out = ROOT tree str()
```

```
#make tree branches
#pointing to variables in the C structure
tree.Branch("pt", AddressOf(tree_out, "pt"), "pt/F")
tree.Branch("mass", AddressOf(tree_out, "mass"), "mass/F")
```
### ● Read the text file and write the tree:

```
#input loop
for line in open("gen.txt"):
    #columns for the line
    col = line split()
```

```
#assign branch values
tree out pt = float(col[0])tree out mass = float(col[1])
```

```
#fill the tree
tree.Fill()
```

```
#write and close
tree Write()
out.Close()
```
# **Importing a compiled .C macro**

Combined acceptance of both low- $Q^2$  taggers in bins of variable size  $\bullet$  Iterative procedure for bins of a given maximal binomial error in each bin A class is compiled to make it fast, plot is done in Python

### Class to compile:

} };

### TTree \*tree; *//input tree* acc Q2 calc(TTree \*t): tree(t) { }

```
TGraphAsymmErrors get_acc() {
  //the procedure comes here
```

```
//resulting acceptance
TGraphAsymmErrors acc(&s, &a);
acc.Draw()
return acc;
```
### ● Run and make the plot:

```
#build the class
gROOT.ProcessLine(".L acc_Q2_calc.C+")
```
*#instance of it with input tree*  $calc = R00T$  acc  $Q2$  calc(tree)

*#run and get the acceptance*  $acc = calc.getacc()$ 

*#draw it*

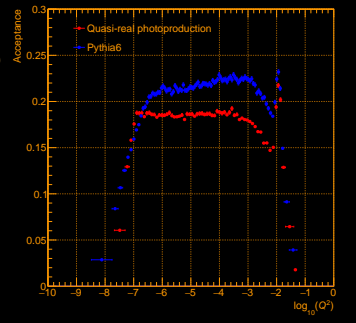

[github.com/adamjaro/lmon/blob/master/macro/plots\\_Q2\\_acc.py](https://github.com/adamjaro/lmon/blob/master/macro/plots_Q2_acc.py) [github.com/adamjaro/lmon/blob/master/macro/acc\\_Q2\\_calc.C](https://github.com/adamjaro/lmon/blob/master/macro/acc_Q2_calc.C)

**I PVROOT FOR ANALYSIS AND SIMULATIONS** 

# **Hits in a Geant4 calorimeter**

 $\bullet$  A set of  $C_{++}$  vectors could be used to store the array of hits from a detector Minimal example is deposited energy and position of the current hit There is a branch for each vector in output TTree

#### Hits in calorimeter description:

*// hit energy, GeV* std::vector<Float t> fHitEn:

*// hit position in x, mm* std::vector<Float t> fHitX; *// hit position in y, mm* std::vector<Float t> fHitY; *// hit position in z, mm* std::vector<Float t> fHitZ;

### Writing the hits in stepping:

```
//hit energy and position
G4double en step = track->GetTotalEnergy():
const G4ThreeVector hp = step->GetPostStepPoint()->GetPosition();
```
#### *//add the hit*

fHitEn.push\_back( en\_step/GeV ); fHitX.push\_back( hp.x() ); fHitY.push\_back( hp.y() ); fHitZ.push\_back( hp.z() );

[github.com/adamjaro/lmon/blob/master/src/BoxCalV2.cxx](https://github.com/adamjaro/lmon/blob/master/src/BoxCalV2.cxx) [github.com/adamjaro/lmon/blob/master/include/BoxCalV2.h](https://github.com/adamjaro/lmon/blob/master/include/BoxCalV2.h)

# **Interface to the hits in Python**

A Python class can represent the calorimeter hits; position in  $x$  and  $y$  is omitted

### $\bullet$  Hits collection:

```
def __init (self, name, tree):
    #hit representation in the tree
   self.en = std.vector(flast)()self hx = std vector(float)()
```

```
#energy and position based on detector name
tree.SetBranchAddress(name+"_HitEn", self.en)
tree.SetBranchAddress(name+" HitX", self.hx)
```

```
#interface to the hit by a nested class
self hit = self Hit()
```

```
def GetHit(self, ihit):
    #get the hit at a given 'ihit'
   self hit en = self.en.at(ihit)self hit x = self.hx at(ihit)
```

```
return self.hit
```
[github.com/adamjaro/lmon/blob/master/macro/BoxCalV2Hits.py](https://github.com/adamjaro/lmon/blob/master/macro/BoxCalV2Hits.py)

#### **I PVROOT FOR ANALYSIS AND SIMULATIONS I**

### Nested class for a hit:

```
#implementation for the hit interface
def __init (self):
    self.en = 0. # GeV
    self.x = 0. # mm
```

```
def GlobalToLocal(self, x0):
    #transform to local detector coordinates
    self x = x0
```
# **Reading the hits with a selection**

### **Interface to the hits allows for manipulation and selections**

```
#Tagger 1 hits
hits = BoxCalV2Hits("lowQ2s1", tree)
```

```
#loop over input tree
for ievt in xrange(tree.GetEntriesFast()):
    tree.GetEntry(ievt)
```

```
#loop over the hits
for ihit in xrange(hits.GetN()):
   hit = hits GetHit(ihit)
```
*#move to local tagger coordinates* hit GlobalToLocal(xpos, 0, zpos)

```
#apply selection for z and energy
if hit.z < zmin: continue
if hit.en < emin: continue
```

```
#hits distribution in x and y
hXY Fill(hit x, hit y)
```

```
#plot the hits in x and y
hXY.Draw()
```
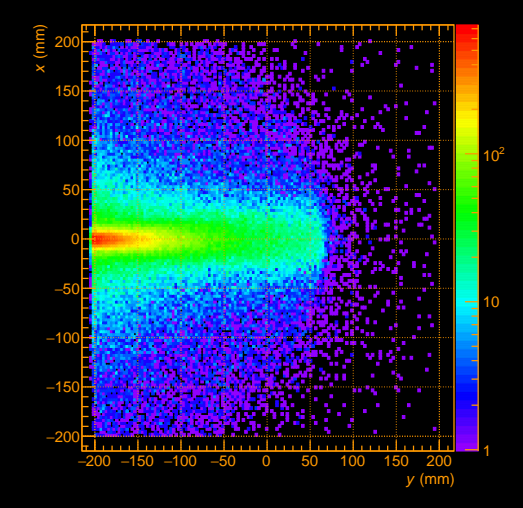

## **Bremsstrahlung cross section as TF1**

 $\bullet$  Parametrization is given in terms of electron and proton beam energy  $E_e$  and  $E_p$ 

$$
\frac{d\sigma}{dE_{\gamma}} = 4\alpha r_e^2 \frac{E_e'}{E_{\gamma}E_e} \left(\frac{E_e}{E_e'} + \frac{E_e'}{E_e} - \frac{2}{3}\right) \left(\ln \frac{4E_p E_e E_e'}{m_p m_e E_{\gamma}} - \frac{1}{2}\right)
$$

*#implementation as TF1 with binding to member function:* def \_\_init\_(self):

```
#parametrization for dSigma/dE_gamma from eq1
self dSigDe = TF1("dSigDe", self eq1, self emin, self Ee)
```

```
def eq1(self, x):
   #E_gamma as input argument
   Eg = x[0]#electron and proton energy
   Ee = self.Ee
   Ep = self.Ep
   #scattered electron Ee'
   Escat = Ee - Eg
```

```
t1 = Escat/(Eg*Ee)t2 = (Ee/Escat) + (Escat/Ee) - 2./3t3 = TMath.Log(4*Ep*Ee*Escat/(self.mep*Eg)) - 1./2
```

```
return self.ar2*t1*t2*t3 # sigma at a given E_gamma
github.com/adamjaro/eic-lgen/blob/master/gen_zeus.py
      L PVROOT FOR ANALYSIS AND SIMULATIONS
```
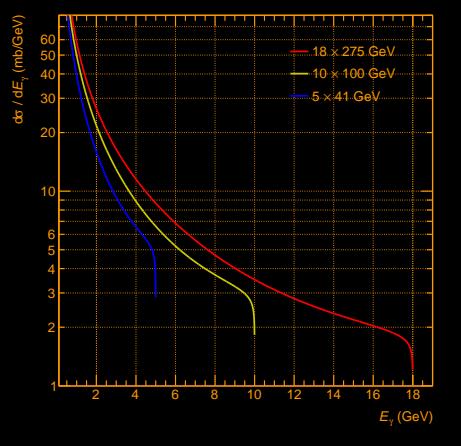

# **2D fit model for forward neutrons**

- Very forward neutrons from process on page [5](#page-4-0) reach Zero-Degree Calorimeters ZDC
- **There could be one or more neutrons n1** and n2 in each ZDC
- $\bullet$  Fit  $f_{ZDC}(e, w)$  has to separate one neutron and more neutrons from both ZDC signals
- Gaussians  $G_{1n}$  E and  $G_{1n}$  W for one neutron in east and west ZDC
- Reversed Crystal Balls  $CB_{2+n,E}$  and  $CB_{2+n}$  W for two and more neutrons
- $\bullet$  Constants  $c_1$ <sub>2,3,4</sub> are normalization for individual cases

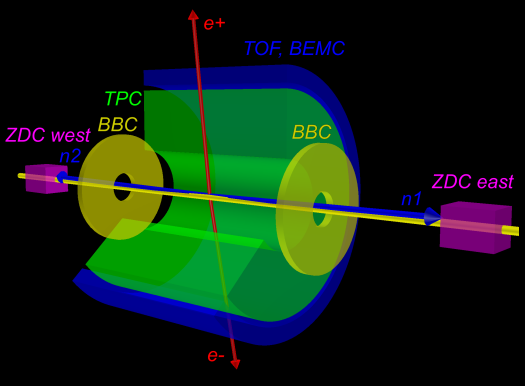

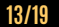

# **Result of 2D fit to ZDC signal**

Implemented by RooFit classes RooGaussian, RooCBShape, RooProdPdf and RooAddPdf

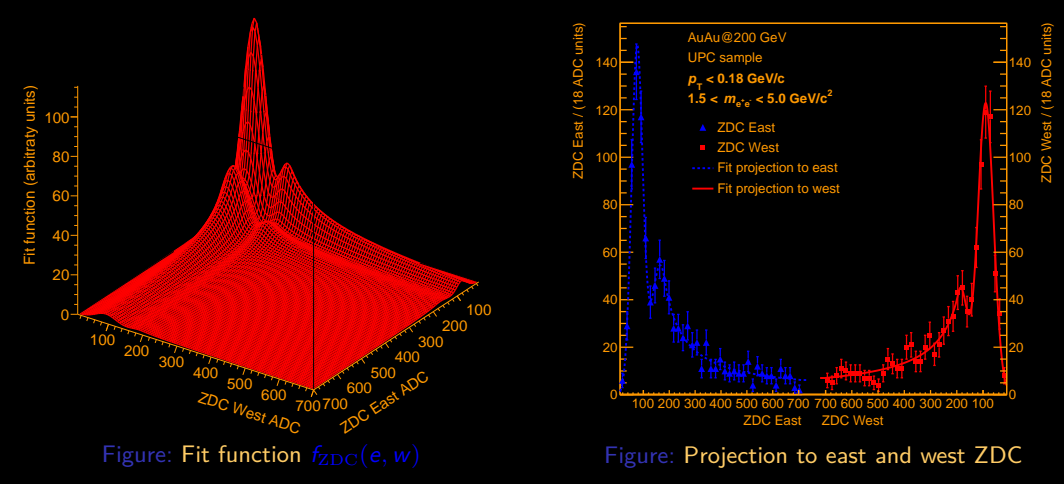

[github.com/adamjaro/star-upc/blob/master/macro/zdc\\_plots/fit\\_func.py](https://github.com/adamjaro/star-upc/blob/master/macro/zdc_plots/fit_func.py)

**[PyROOT FOR ANALYSIS AND SIMULATIONS](#page-0-0) 14/19**

# **Implementation of 2D fit to ZDC signal**

### ● Begins with auxiliary classes for Guassian and reversed Crystal Ball

```
# One neutron Gaussian
 def __init (self, adc, name):
   #input ADC values
   self \text{adc} = \text{adc}#mean
   mean nam = "mean 1n" + nameself mean 1n = RooRealVar(mean nam, \
                  mean nam, 40., 120.)
   #sigma
   sigma nam = "sigma 1n " + name
   self \text{ sigma}_1n = RooRealVar(sigma_nam,\
                   sigma nam, 0., 100.)
   #Gaussian pdf
   gauss_name = "gauss_in=" + nameself.gauss 1n = RooGaussian(gaussnam,\sigmaauss nam, self.adc,\
                    self mean 1n,
                    self sigma 1n)
                                                 #n
```

```
# Two and more neutrons reversed Crystal Ball
 def __init_(self, adc, name):
   #input ADC values
   self adc = adc
   #mean
   mean nam = "mean 2n" + nameself.mean 2n = RooRealVar(mean nam, mean nam, 150., 200.)
   #sigma
   sigma nam = "sigma 2n" + name
   self.sigma 2n = RooRealVar(sigmanam, sigmanam, 0., 100.)#alpha
   alpha nam = "alpha 2xn" + name
   self.alpha_2xn = RooRealVar(alpha_nam, alpha_nam, -10., 0.)
   n_nam = "n_2xn_" + name
   self.n_2xn = RooRealVar(n_name, n_name, 0., 20.)#CrystalBall
   cb_name = "cb_2xn " + name
   self.cb 2xn = RooCBShape(cb_name, cb_name, self.adc,\
                 self mean_2n, self.sigma_2n,\
                 self alpha 2xn, self n 2xn)
```
[github.com/adamjaro/star-upc/blob/master/macro/zdc\\_plots/fit\\_func.py](https://github.com/adamjaro/star-upc/blob/master/macro/zdc_plots/fit_func.py) [github.com/adamjaro/star-upc/blob/master/macro/zdc\\_plots/zdc\\_fit\\_2d.py](https://github.com/adamjaro/star-upc/blob/master/macro/zdc_plots/zdc_fit_2d.py)

**[PyROOT FOR ANALYSIS AND SIMULATIONS](#page-0-0) 15/19**

● The model contains two instances of Gauss and CrystalBall each for east and west ZDCs

- $\bullet$  Implements the  $f_{ZDC}(e, w)$  fit function with RooProdPdf and RooAddPdf
- Only the fit function is visible, all complexity is hidden

*#input ACD distributions*  $adc\_east = RooRealVar("zdc\_adc\_east", \n$ "ZDC ADC east", adc min, adc max) adc\_west =  $RooRealVar("zdc adc west",\n)$ "ZDC ADC west", adc min, adc max)

*#data from input tree*  $data = RooDataSet("data", "data", \$ tree, RooArgSet(adc\_east, adc\_west))

*#create the model*  $model = Model2D(adc, east, adc, west)$ 

*#make the fit with f\_ZDC(e,w)* res = model.fZDCew.fitTo(data)

[github.com/adamjaro/star-upc/blob/master/macro/zdc\\_plots/fit\\_func.py](https://github.com/adamjaro/star-upc/blob/master/macro/zdc_plots/fit_func.py) [github.com/adamjaro/star-upc/blob/master/macro/zdc\\_plots/zdc\\_fit\\_2d.py](https://github.com/adamjaro/star-upc/blob/master/macro/zdc_plots/zdc_fit_2d.py)

# **Navigating in inheritance hierarchy**

### Need to log result of a fit to a text file

- Should include covariance and correlation matrix
- Result of a graph fit with TF1 function is object of TFitResult
- Suitable Print() exists only in Fit::FitResult base class
- Here reference is taken to a stream to further manipulate with the result<br>Figure: Inheritance diagram for TFitResult

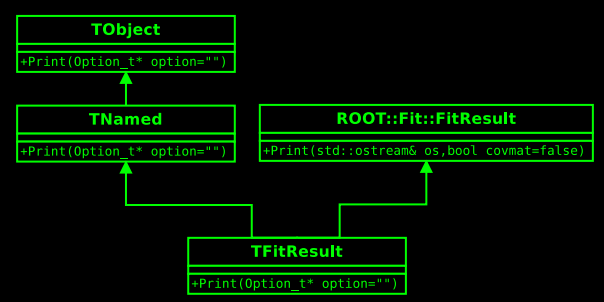

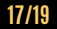

# **Function call to a specific base**

Call to Print() of Fit::FitResult for an object of TFitResult derived class

### $C++$  approach

**01** Function call for base subobject **02** Upcast to specific base **void** LogFit(TFitResult \*res) {

*//1: subobject of base class* stringstream s1; res->Fit::FitResult: Print(s1, kTRUE);

```
//2: upcast
Fit::FitResult *fit_res =
  dynamic_cast<Fit::FitResult*>( res );
```

```
stringstream s2;
fit res->Print(s2, kTRUE);
```
*//do the work with stream*

}

## Python approach

**11** Derived object as argument to base method **02** Proxy base object for method call **def** LogFit(res):

*#1: call to base FitResult::Print method*  $s1 = std stringstream()$ Fit FitResult Print(res, s1, True)

*#2: proxy to Fit.FitResult (beyond TObject)* fit\_res = super(TObject, res)

s2 = std.stringstream() fit res Print(s2, True)

*#do the work with stream*

#### **PYROOT FOR ANALYSIS AND SIMULATIONS**

**02** Much less to read when getting back to previous work  $\bullet$  Easy to compile and load a piece of  $C++$  code if performance is an issue No direct function overloading but the code is cleaner in the end

I found PyROOT a good substitute to ROOT macros: **01** Much less to type when creating new code

PyROOT is a way for nice Python syntax while having access to more complex ROOT features like Lorentz kinematics, TF1/2 functions, RooFit and data structures in trees